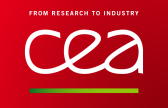

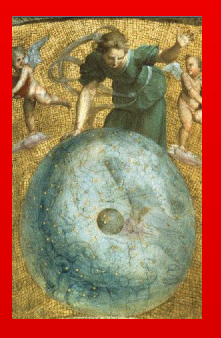

### Uncertainties Propagation with URANIE

### F. Gaudier, J.M. Martinez G. Arnaud, A. Bruneton

CEA DANS/DM2S/STMF/LGLS

fabrice.gaudier@cea.fr

Workshop  $P(ND)^2-2$ CEA DAM - TGCC **www.cea.fr** 2014/10/16

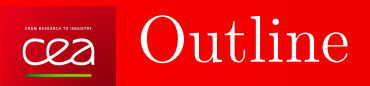

- Uncertainties Propagation
	- − Input modelisation
	- − Distribution of the computation code
	- − Output analysis
- the Uranie platform
- Example of Uncertainties Propagation

a pro

------

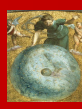

## General Flowchart of Sensitivity Methods

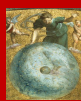

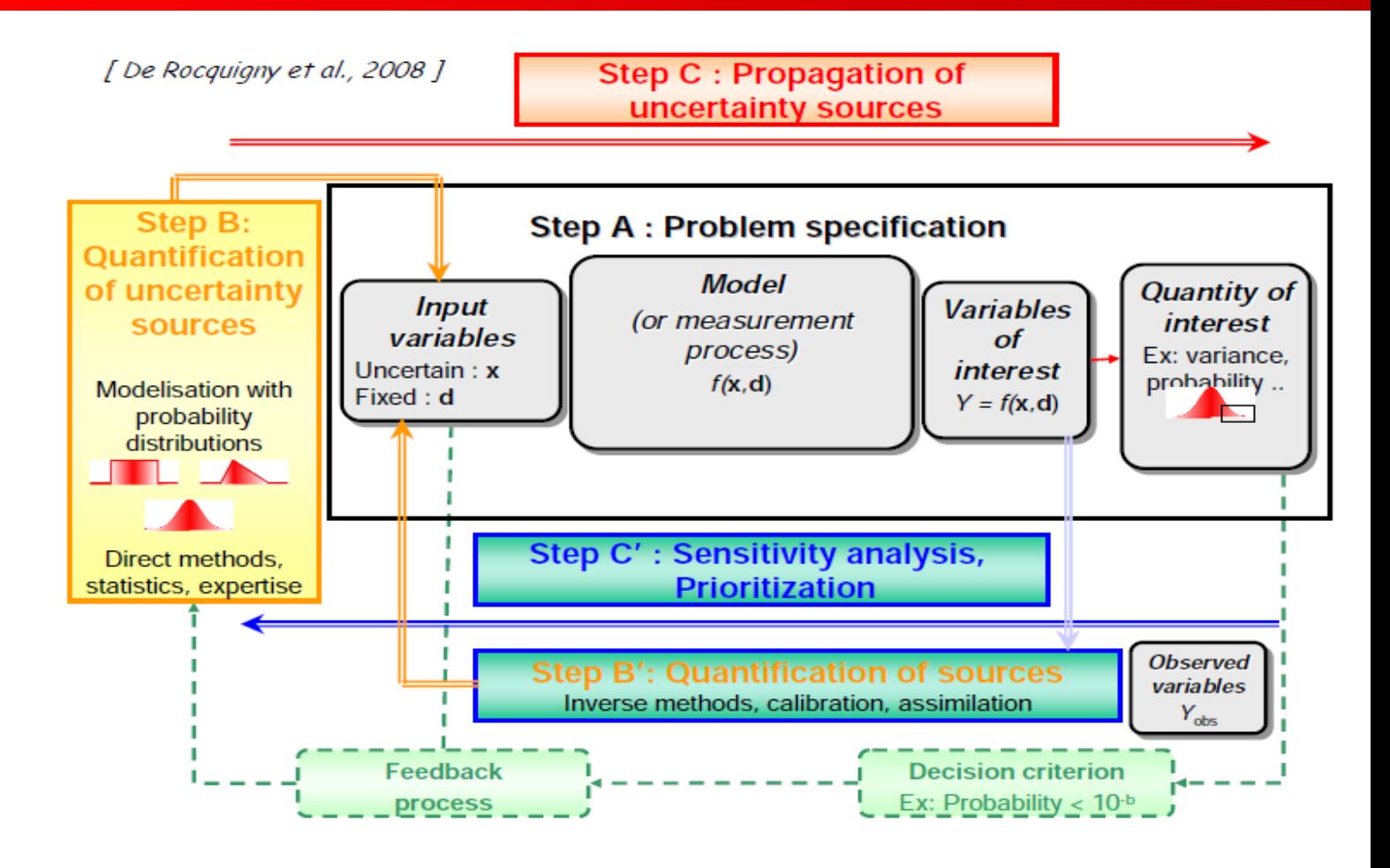

-------

### Focus on the Uncertainties Propagation

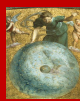

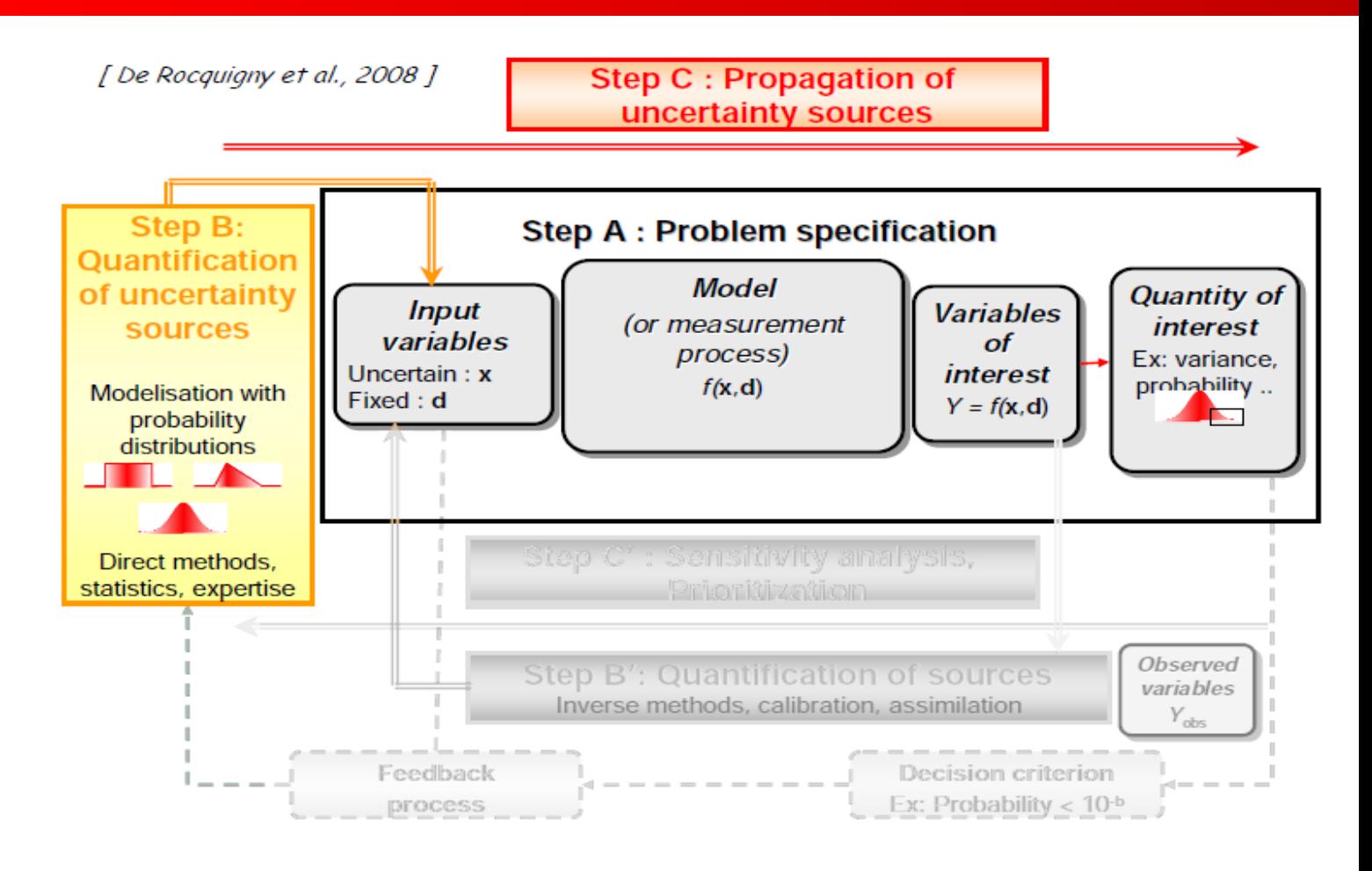

-------

#### Step A : Problem Specification cea

- Computer code  $f$
- Two types of input parameters  $(x, d)$ 
	- Fixed parameters d
	- Uncertain parameters  $x$
- Outputs of interest  $y = f(x, d)$

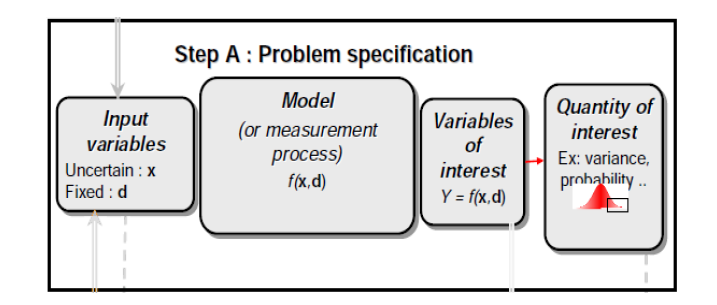

- Quantity of interest on the Uncertainties Propagation
	- $Location: Mean \mu$ , Min, Max, Mode, Median, Quantile  $q_{\alpha}$
	- $−$  *Dispersion* : Standard-deviation  $σ$ , Variance  $σ²$ , Range (Max − Min), Coefficient of Variation ( $\delta = \sigma/\mu$ )
	- − Probability Density Function (PDF), Cumulative Density Function (CDF)

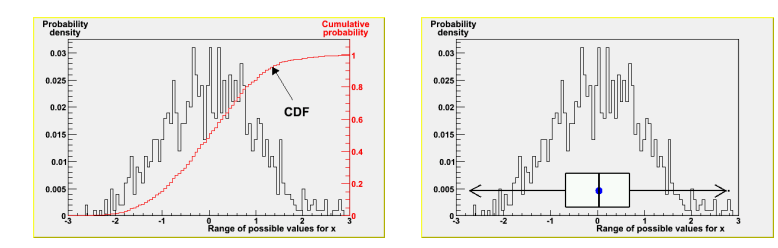

#### Step B : Quantification of uncertainty sources $C22$

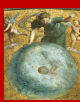

[ De Rocquigny et al., 2008 ]

#### Step C : Propagation of uncertainty sources

. . . . . .

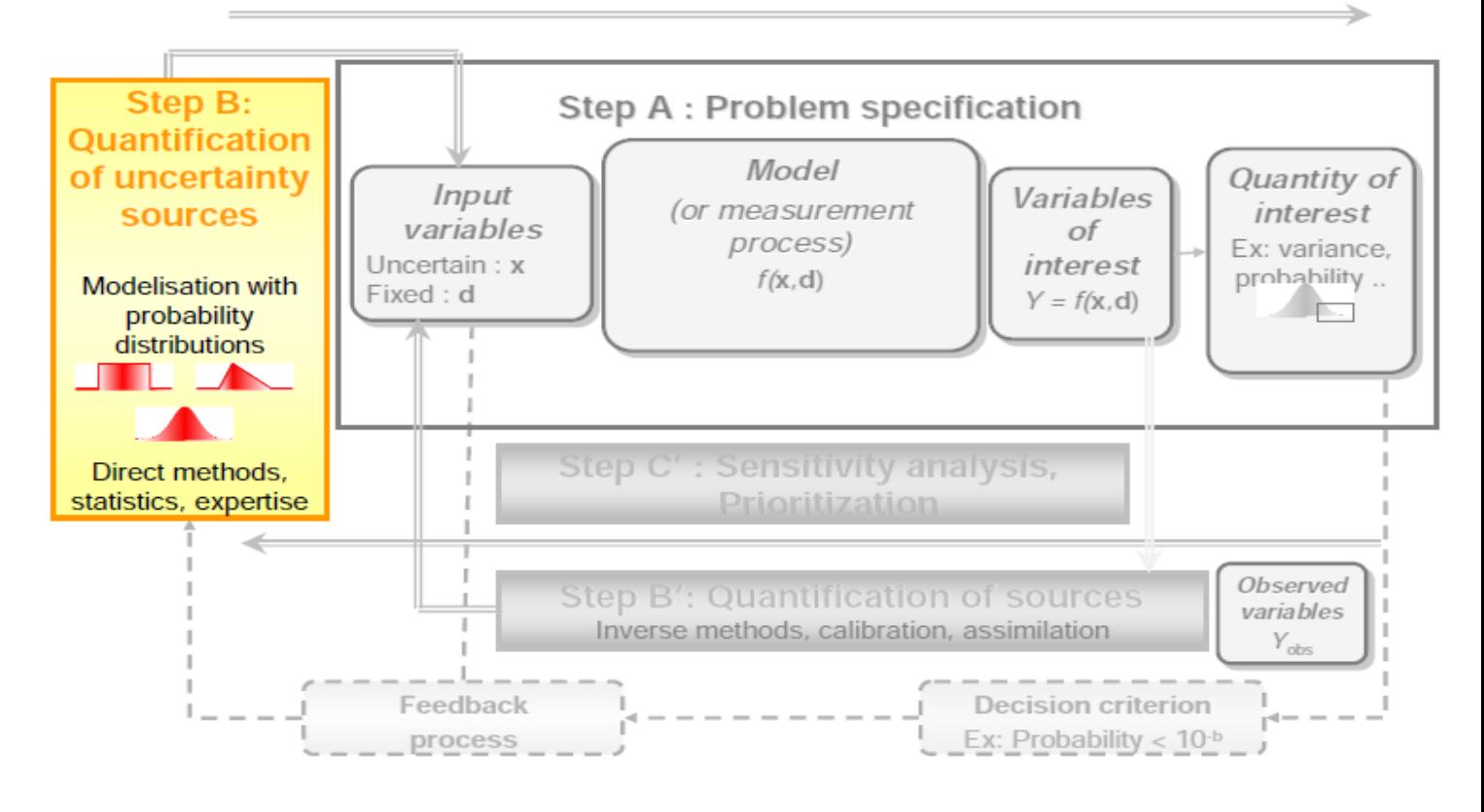

#### Quantification of uncertainty with PDF  $C22$

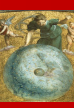

- Expert judgment
- With *"large"* dataset : Fitting the parameters of the PDF
	- − Parametric methods
	- − Non-parametric methods
	- − Statistical Tests
- With small dataset :
	- − Bayesian methods
	- − Bootstrap methods (resampling)

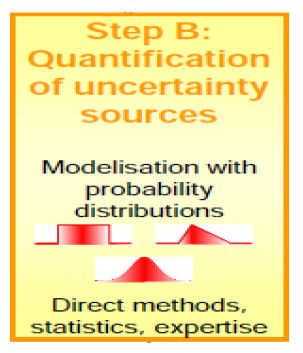

\_\_\_\_\_

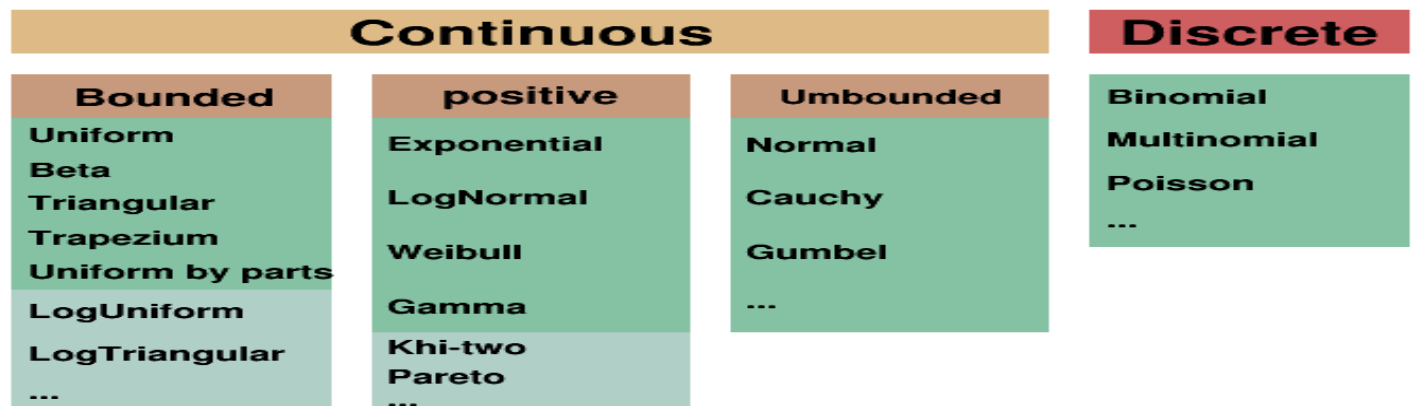

## cea Commonly Used PDF

#### 1. **Uniform Distribution**

- $-$  The values in the interval  $[a, b]$  are equally probable
- − 2 parameters a ("Minimum") and b ("Maximum")

$$
f(x) = \frac{1}{b-a} \mathbb{1}_{[a,b]}(x)
$$

- Mean : 
$$
\mu = \frac{b-a}{2}
$$
 (Median)

 $-$  Mode : any value in  $[a, b]$ 

- Variance : 
$$
\sigma^2 = \frac{(b-a)^2}{12}
$$

- 2. **Normal Distribution**
	- $-$  2 parameters  $\mu$  ("Mean") and  $\sigma$  ("Standard-Deviation")

$$
f(x) = \frac{1}{\sigma\sqrt{2\pi}} \exp^{-\frac{(x-\mu)^2}{2\sigma^2}}
$$

 $-$  Mean :  $\mu$  (Mode, Median)  $-$  Variance :  $\sigma^2$ 

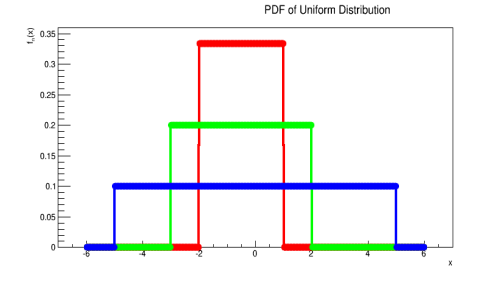

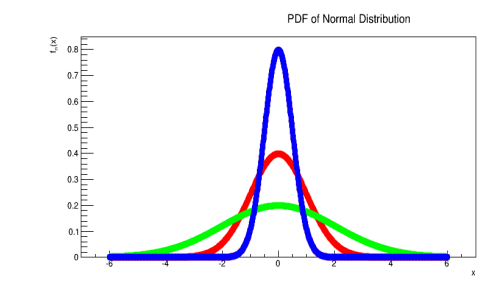

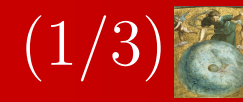

## Commonly Used PDF (2/3)

#### 3. **LogNormal Distribution**

- A **positive** random variable x is said to follow a LogNormal law when  $\ln x \sim \mathcal{N}$
- $-$  3 parameters  $x_0$  (lower bound) and  $(\mu, \sigma)$  when  $ln(X)$  ∼  $\mathcal{N}(\mu, \sigma)$

$$
f(x) = \frac{1}{(x - x_0)\sigma\sqrt{2\pi}} \exp^{-\frac{(\ln(x - x_0) - \mu)^2}{2\sigma^2}} \forall x > x_0
$$

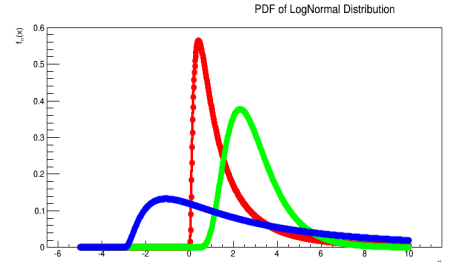

- $-$  Mean :  $\mu_X = \exp^{(\mu + \frac{\sigma^2}{2})}$  $\frac{r}{2}$
- $-\text{ Median}: \exp^{(\mu)}$
- $-$  Mode : exp<sup>(μ-σ<sup>2</sup>)</sup>
- $\overline{\phantom{a}}$  Variance :  $\mu^2 \times (\exp^{\sigma^2} 1)$

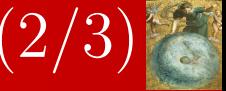

## cea Commonly Used PDF

#### 4. **Beta Distribution**

 $-4$  parameters  $\alpha$ ,  $\beta$  (shapes) &  $x_0$  <  $x_1$  (bounds)

$$
f(x) = \frac{u^{\alpha-1} * (1-u)^{\beta-1}}{B(\alpha, \beta)}
$$

with 
$$
u = \frac{x - x_0}{x_1 - x_0}
$$

$$
- \text{ Mean}: x_0 + (x_1 - x_0) \frac{\alpha}{\alpha + \beta}
$$

 $-$  Mode : depends on  $(\alpha, \beta)$ 

- Variance : 
$$
(x_1 - x_0)^2 \frac{\alpha \beta}{\alpha + \beta + 1}
$$

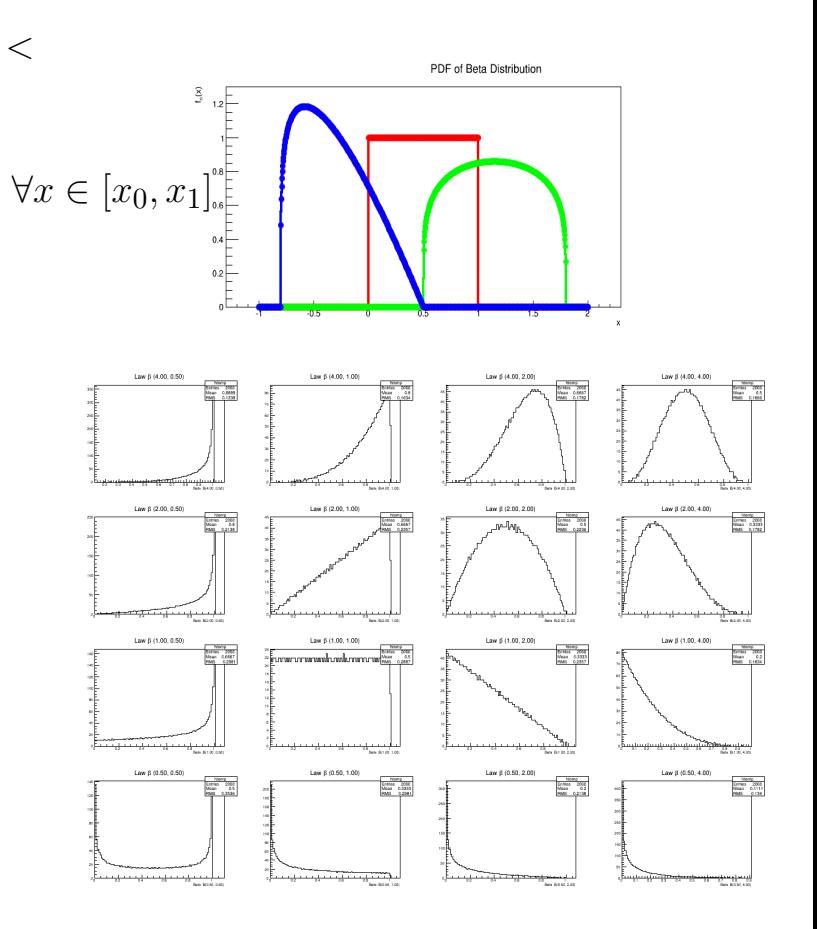

and the control of the control

### Parametric Estimation

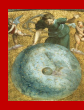

- Let  $(x_1, x_2, \dots, x_n)$  an *i.i.d* sample of a PDF  $f(x, \theta)$  where  $\theta \in \Theta$  is a vector of parameters for this family. The true value of the parameter  $\theta^*$  is unknown
- Build an estimator  $\hat{\theta}$  which would be as close to the true value  $\theta^*$  as possible

#### 1. **Maximum Likelihood (MLE)**

The method of maximum likelihood selects the set of values of the model parameters that maximizes the likelihood function. This function measures the "agreement" of the selected model with the observed data.

$$
\hat{\theta}_{MLE} = \arg \max_{\theta \in \Theta} \frac{1}{n} \ln(\prod_{i=1}^{n} f(x_i|\theta)) \quad \dots \text{if any maximum exists}
$$

#### 2. **Moments Method (MM)**

- − One starts with deriving equations that relate the population moments to the parameters  $\theta$
- − The moments are estimated from the given sample
- The equations are then solved for the parameters  $\theta$ , using the sample moments in place of the (unknown) population moments

$$
g_k(\theta_1, \theta_2, \dots, \theta_k) = \mathbb{E}[X]^k = \mu_k
$$
 and  $\widehat{\mu_k} = \frac{1}{n} \sum_{i=1}^n x_i^k = g_k(\widehat{\theta_1}, \widehat{\theta_2}, \dots, \widehat{\theta_k})$ 

#### Non-parametric methods : Histogram cea

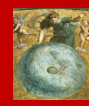

- The **histograms** are classical density estimation
- The followings steps are needed to build the histogram:
	- − Arrange the sample in increasing order;
	- Subdivide the range of the sample into several equal intervals, and count the number of observations in each intervals;
	- − plot the number of observations in each interval versus the random variable
- but the form depends on the number of bins
	- 1. **Sturges**
	-
	-

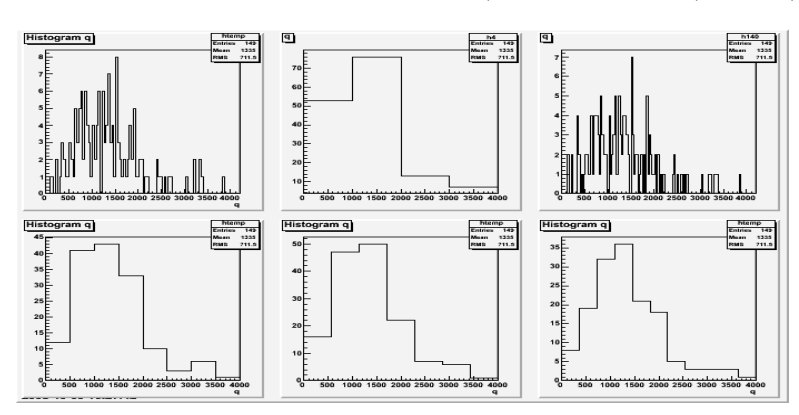

\n- 1. Sturges 
$$
N_{bin} = \log_2(n) + 1
$$
\n- 2. Scott  $N_{bin} = (x_{max} - x_{min}) * \sqrt[3]{n}/3.5\hat{\sigma}_x$
\n- 3. Freedman & Diaconis  $N_{bin} = (x_{max} - x_{min}) * \sqrt[3]{n}/2 * (Q_x^{0.75} - Q_x^{0.25})$
\n

### Non-parametric methods : Kernel Methods

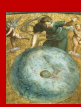

A function  $K : \mathbb{R} \to \mathbb{R}$  is said a **Kernel** if

 $\hat{f}_{n,h}(x) = \frac{1}{n}$ 

$$
\int K(u) \, \mathrm{d}u = 1.
$$

• Often, but not necessarily,

 $\forall h > 0,$ 

K is symmetric around the origin:  $K(-u) = K(u)$   $\forall u$  $- K$  is positive:  $K(u) > 0 \quad \forall u$ 

> $\sum$ n

1 h  $K($   $X_i - x$ h

)

 $\frac{i=1}{i}$ 

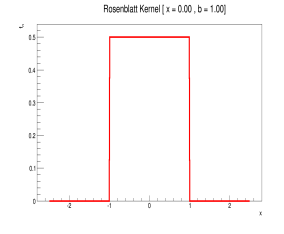

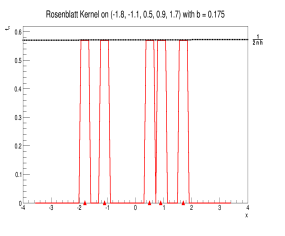

- is a **kernel estimator** of the density  $f \in \int \hat{f}_{n,h}(x) dx = 1$
- Kernel approach is a histogram which, for estimating the density of  $f(x)$ , has been shifted so that  $x$ , say, lies at the center of a mesh interval. And For evaluating the density at another point, say  $y$ , the mesh is shifted again, so that  $y$  is at the center of a mesh interval.
- The parameter h is a smoothing parameter called **bandwidth**. More greater h is, more the estimation  $\hat{f}_{n,h}$  is smooth.

#### Non-parametric methods : Kernel Methods cea

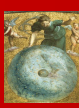

• Optimal bandwidth with the Silverman Rule (1996)

$$
h_n = 1.364 \times \alpha_K \times \text{MIN}\{\hat{\sigma}, \frac{\text{IQR}}{1.349}\} \times \text{n}^{-1/5}
$$

with

- 1.  $\hat{\sigma}$  is the sample standard deviation
- 2. IQR is the "InterQuartile Range"  $(IQR = q_{0.75} - q_{0.25})$
- 3.  $\alpha_K$  is a constant that only depends on the used kernel

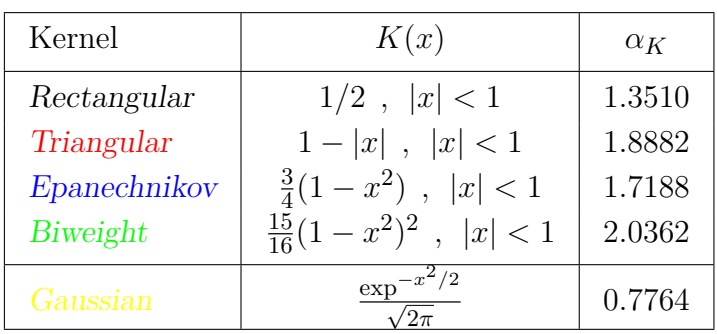

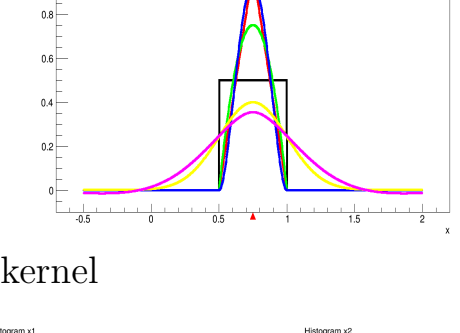

Kernels  $x = 0.75$ ,  $b = 0.25$ 

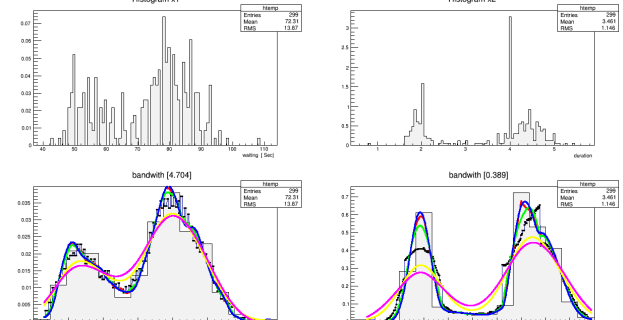

Geyser database for Gaussian Kernel *(left)* waiting  $b = 4.70$ ,  $(right)$  duration  $b = 0.39$ 

## Goodness-of-Fits techniques

- **QQPlot** (Graphical methods)
	- − a **QQ-plot** ("Q" stands for Quantile) is a probability plot to compare two probability distributions by plotting their quantiles against each other
	- $A$  point  $(x, y)$  on the plot corresponds to one of the quantiles of the second distribution (ycoordinate) plotted against the same quantile of the first distribution (x-coordinate).

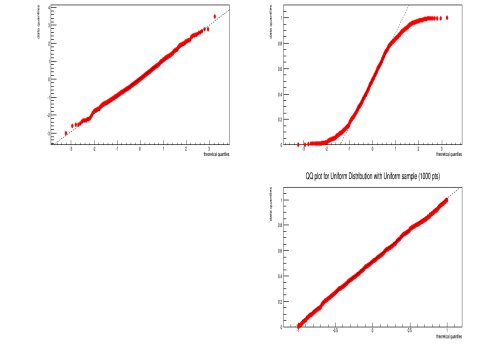

CC elot for Normal Distribution with Normal comple 1 1000 a

- − If the two distributions being compared are similar, the points in the QQ-plot will approximately lie on the line  $y = x$
- If the distributions are linearly related, the points in the  $QQ$ -plot will approximately lie on a line, but not necessarily on the line  $y = x$ .
- Select one axe for the theoretical distribution for Goodness-of-Fit test

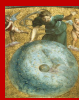

CO nint for Normal Distribution with Uniform sample 1100

## Goodness-of-Fits techniques

- Statistical Tests
	- − **Chi-Squared** : The basic idea is to partitioned the range of the sample into k cells, and compare the observed frequency  $O_i$  with the expected frequency  $E_i$  in each cell i

$$
\chi^{2} = \sum_{i=1}^{k} \frac{(O_{i} - E_{i})^{2}}{E_{i}}
$$

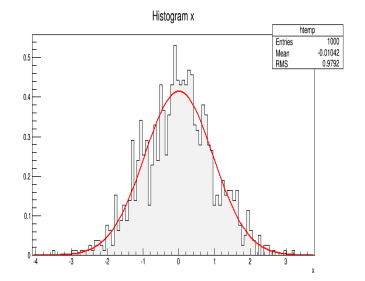

which follows a  $\chi^2$  distribution with  $(k-1-t)$  degrees of freedom, where t is the number of parameters of the distribution to estimate

- − **Tests based on EDF Statistics** ("Empirical Distribution Function")
	- $\star$  Measures the discrepancy between the empirical and the theoretical CDFs (based on the differences between  $F_n(x)$  and  $F(x)$
	- ? Two classes : the **supremum** and the **quadratic**

$$
D = \sup_{x} |F_n(x) - F(x)|
$$

$$
Q = n \int_{-\infty}^{+\infty} (F_n(x) - F(x))^2 \psi(x) dx
$$

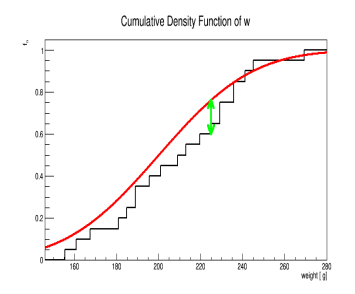

where  $\psi$  is a weight function

## Goodness-of-Fits techniques

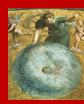

− For  $\psi(x) = 1$  we obtain the **Cramer-von Mises** Tests, denoted as  $W^2$ .

$$
W^2 = n \int_{-\infty}^{+\infty} (F_n(x) - F(x))^2 dx
$$

 $-$  For  $ψ(x) = \frac{1}{F(x)(1.0 - F(x))}$  we obtain the **Anderson**-**Darling** test, denoted  $A^2$ :

$$
A^{2} = n \int_{-\infty}^{+\infty} \frac{(F_n(x) - F(x))^{2}}{F(x)(1.0 - F(x))} dx
$$

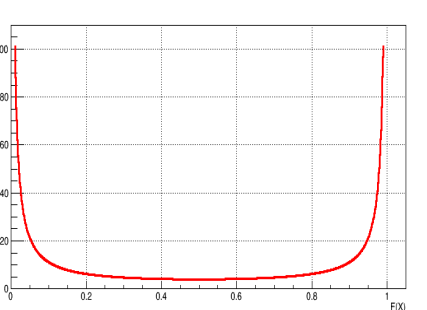

- The  $\chi^2$  statistic is the lower powerful for continuous PDF
- EDF statistics are usually much more powerful than the  $\chi^2$  statistic (where data must be grouped, then loss of information)
- the **Kolmogorov-Smirnov** D statistic is the most well-known of the EDF statistics, but it is often much less powerful than the quadratic statistics  $W^2$  and  $A^2$
- $A^2$  and  $W^2$  give often similarly values, but  $A^2$  is on the whole more powerful when the distribution  $F$  departs from the true distribution in the tails (weight function)

#### Step C : Propagation of uncertainty sources $C22$

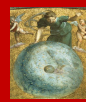

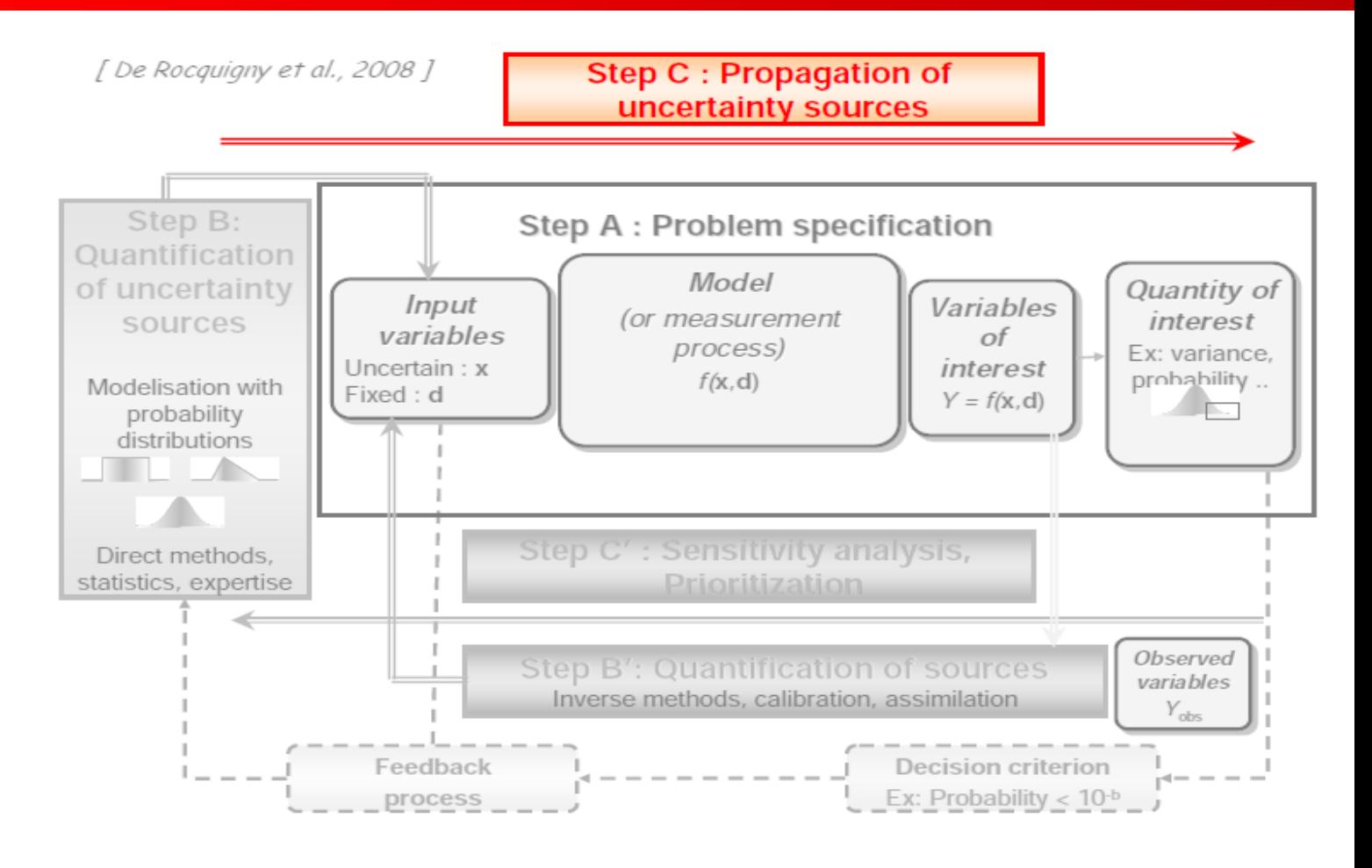

\_\_\_\_\_

\_\_\_\_\_

## Steps of Uncertainties Propagation

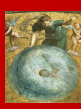

- Generate Design of Experiments *("DoE")*
	- − Monte-Carlo Sampling ("SRS"), Latin HyperCube Sampling ("LHS")
	- − quasi Monte-Carlo Sampling ("qMC")
	- − Low Discrepancy Sequences (*"Space-Filling Design"*)

Take into account correlations between variables

- Evaluate the code for each points of the DoE (sequential on a PC, or parallel on MultiCore PC/Cluster)
	- − Substitute the values on the current point into the input files of the code
	- − Launch the code with the new input files
	- − Catch the output values of the variables of interests Using *"Surrogate Model"* (linear, polynomial, Artificial Neural Network, Kriging) to reduce the computational times of the code evaluation
- Analyze the *Quantity of interest* by statistics
	- − Univariate attribute
	- − Data Modelisation with **PDF** or **Kernel** (*as Step B*)
	- − Goodness-of-Fit Techniques (*as Step B*)

#### Univariate Case : "Location" parameters cea

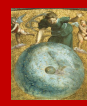

The effect of the "location" parameter is to translate the graph relative to the standard distribution

**Mean**  $\mu$  :

$$
\mu = \frac{1}{nS} \sum_{i=1}^{nS} x_i
$$

- **Mode**  $M$ : Value where the probability is the greatest value
- **Median**  $q_{0.5}$ : it is the 0.5-quantile

$$
q_{0.5}
$$
 as  $\mathbb{P}[X \leq q_{0.5}] = 0.5 = \mathbb{P}[X \geq q_{0.5}]$ 

•  $\alpha$ -Quantile  $q_{\alpha}$  with  $\alpha \in [0, 1]$ :

$$
q_{\alpha} \qquad \text{as} \qquad I\!\!P \left[ X \le q_{\alpha} \right] \ = \ \alpha
$$

- **Quartiles** q0.25, q0.50, q0.<sup>75</sup>
- **Extremes values** min, max

. . . . . .

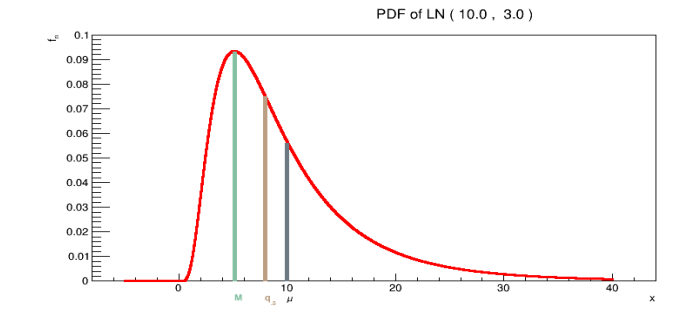

#### Univariate Case : "Dispersion" parameters cea

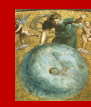

The effect of a "dispersion" parameter is to stretch|shrink the standard distribution

• **Variance**  $Var[X]$ : measure of spread in the data about the mean  $Var[X] = E[(X - E[X])^2]$ , and can be estimated by :

$$
Var[X] = \frac{1}{nS - 1} \sum_{i=1}^{nS} (x_i - \mu)^2
$$

• **Standard Deviation**  $\sigma$ : to have an information in the same unit as the variable

$$
\sigma \quad = \quad \sqrt{Var[X]}
$$

• **Coefficient of Variation**  $\delta : \sigma$  does not indicate the degree  $(\%)$  of dispersion around the mean value  $\mu$ , a **nondimensional** term can be introduced :

$$
\delta = \frac{\sigma}{\mu}
$$

• **Range** R :

$$
R = Max - Min
$$

• **InterQuartile Range** Iqr :

$$
IQR = q_{0.75} - q_{0.25}
$$

### Univariate Case : "Shape" parameters

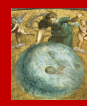

A "shape" parameter is any parameter of a PDF that is neither a location parameter nor a scale parameter. Such a parameter must affect the shape of a distribution rather than simply shifting it (location parameter) or stretching/shrinking it (dispersion parameter).

• **Moment order**  $p : \mu_p = \mathbb{E}[(X - \mathbb{E}[X])^p]$  $\mu_p =$ 1  $n\mathcal{S}$  $\sum$  $n\mathcal{S}$  $\frac{i=1}{i}$  $(x_i - \mu)^p$ 

**Skewness :**  $\gamma_1$  is a measure of the asymmetry of the PDF about its mean. The skewness value can be positive or negative, or even undefined.

$$
\gamma_1 := E\left[ (\frac{X-\mu}{\sigma})^3 \right] = \frac{\mu_3}{\sigma^3} = \frac{E[X^3] - 3\mu\sigma^2 - \mu^3}{\sigma^3}
$$

• **Kurtosis :**  $\gamma_2$  is a measure of the "peakedness/flatness" of the PDF

$$
\gamma_2 = \frac{\mu_4}{\sigma^4} - 3.0
$$

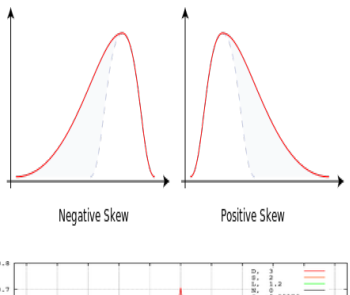

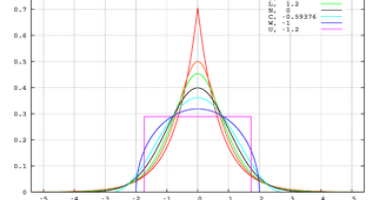

from Wikipedia

## Univariate Case : Graphical Representations

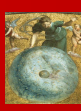

• **Histogram**

$$
H(x) = \frac{1}{nS} \sum_{i=1}^{nS} \frac{\text{II}_{[t_i, t_{i+1}]}(x)}{(t_{i+1} - t_i)} \quad \text{when} \quad x \in [t_i, t_{i+1}]
$$

where  $[a, b] = \bigcup_i [t_i, t_{i+1}]$ 

• **Empirical Cumulative Density Function** (**eCDF**)

$$
F_n(x) = \frac{1}{nS} \sum_{i=1}^{nS} \mathbb{1}(X_i \le x)
$$

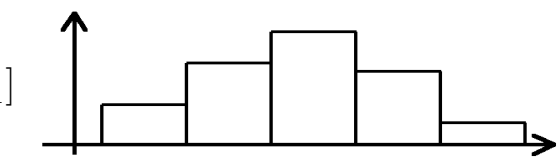

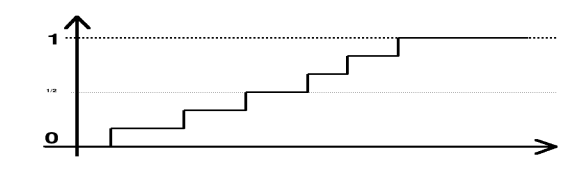

• **Boxplot** (**Tukey**)

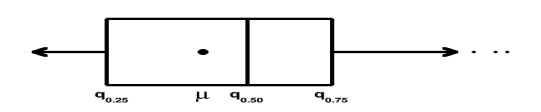

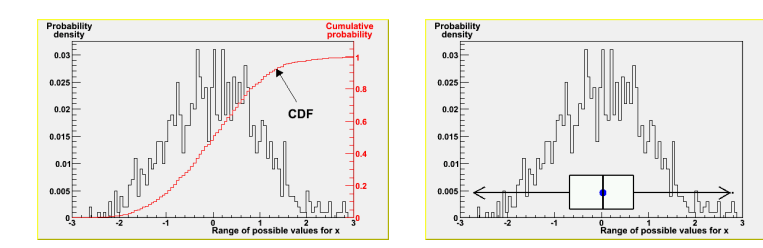

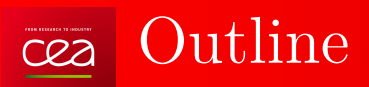

<u> Tanzania da Ba</u>

- Uncertainties Methodology
	- − Input modelisation
	- − Distribution of Computation
	- − Output analysis
- **the Uranie platform**
- Example of Uncertainties Propagation

**Contract Contract** 

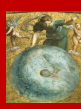

-------

#### URANIE : CEA/DEN Uncertainty Platform cea

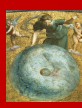

- $\triangle$  ROOT (CERN),  $\triangle$  MIXMOD (Gaussian Mixtures INRIA),  $\overline{\text{OPT}}$  OPT++ (Optimization - Sandia), NLOpt (Optimization - MIT)
- Data access :
	- − Flat file with header ( "Salomé Table" )
	- − TTree (internal ROOT)
	- − SQL Data base (MySQL, PostgreSQL, ...)

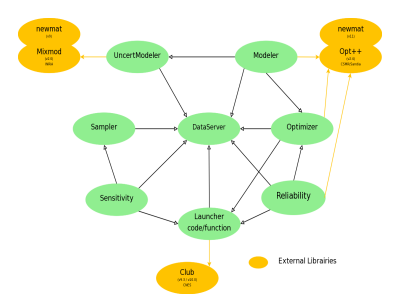

- Uncertainty/Sensitivity/Optimisation methods in URANIE
	- − Design Of Experiments (SRS, LHS, ROA, qMC, MCMC, Copulas)
	- − Clustering methods
	- − Surrogate models (Polynomial, Artificial Neural Networks, Kriging, GLM)
	- Non Intrusive Spectral Projection : Generalized Polynomial Chaos
	- − Inverse Quantification of Uncertainty (Circe)
	- − Sensitivity Analysis: Local, Morris, Regressions (*Pearson, Spearmann*), Sobol, FAST & RBD
	- − Optimization, Multi-Criteria (**Vizir** library : Genetic Algorithms)
	- − Computing distribution (**HPC** : TGCC, CCRT)

#### The URANIE project :  $v3.5 - 2014/07$ cea

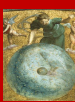

- **115 000** lines & **235** classes
- Version of ROOT: v5.34.13 (2013 Nov.) v5.32 (2011 Dec.) v5.34.19 (2014/07/09)
- Compilation with **cmake** (Linux-Makefiles/Windows-Visual Project)
- CDash reporting
	- Unitary tests with **CppUnit**
	- − Coverage with **gcov**
	- − Memory check with **valgrind**
- **Exceptions** (Warning, Error, Deprecated)
- Open source since 2013/05

http://sourceforge.net/projects/uranie

-------

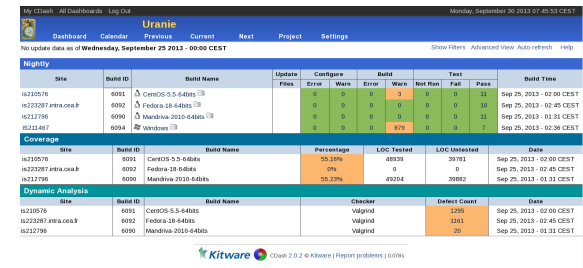

CDash reports

--- <WARNING> URANIE::MessageLogger : ==================== WARNING ================= <WARNING> URANIE::MessageLogger : Deppreciated constructor since v0.3 to v0.5 --- <WARNING> URANIE::MessageLogger : Using the same constructor with a TDataServer object --- <WARNING> URANIE::MessageLogger : ================ End Of Warning =====================

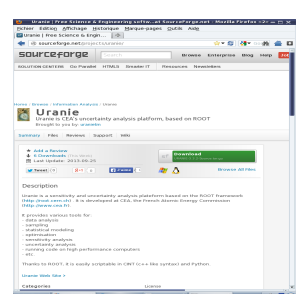

Uranie SourceForge site

*Deprecated* message

#### Using Uranie on Supercomputers cea

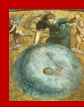

- Distribution of computations:
	- − Sequential on PCs
	- − Parallel on Multicore PCs
	- − Parallel on Cluster (LSF, SGE, SLURM, LoadLeveler) with bsub < BsubFile
- The mechanism for launching computations in URANIE is transparent for the user : the URANIE script is the same whether you run it on the local machine, a cluster or a supercomputer
- The sequence is the following:
	- − The design of experiments is created (depending on the method and on the uncertainties on the input parameters)
	- URANIE analyses the machine through the environment variables and deduces the number of available processes
	- − A pool of processes is managed in order to distribute computations as the processors become available

#### Using URANIE on Supercomputers  $C22$

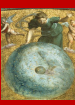

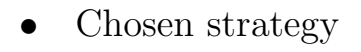

- − One job in which the computations are hosted
- Aim : being able to run design of experiments
	- − On serial codes
	- − On MPI-based parallel codes
	- − On coupled simulations (with SALOME platform or with Mpi)
- Difficulty related to the fact that MPIRUN cannot call itself
- Chosen implementation
	- The master node manages the distribution of computations as processors become available
	- − When a processor group becomes available, the master process is forked and runs Mpi-Run
	- The end of the job execution is detected by analyzing the state of the child process

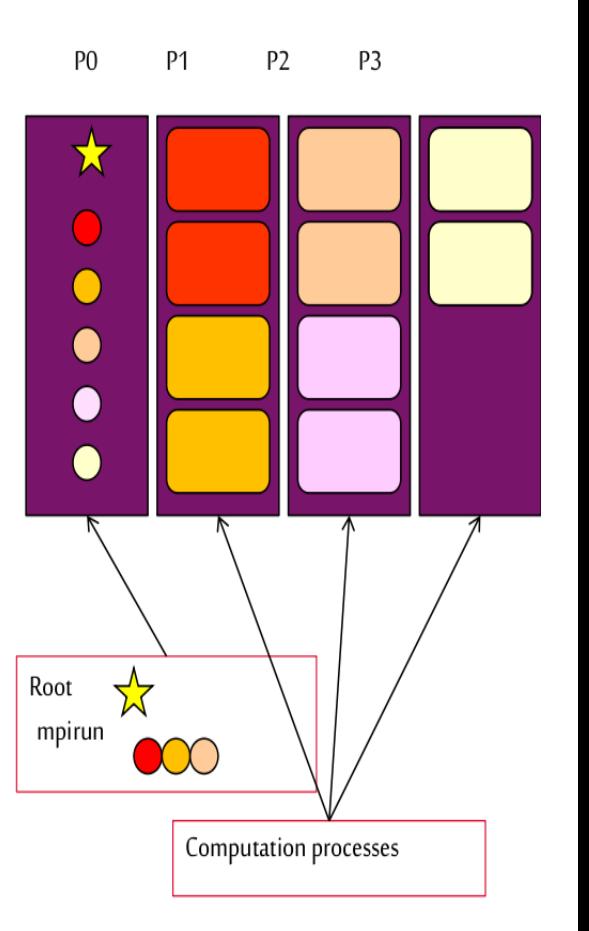

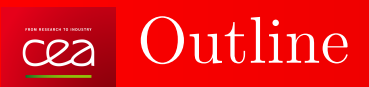

- Uncertainties Methodology
	- − Input modelisation
	- − Distribution of Computation
	- − Output analysis
- the Uranie platform

\_\_\_\_\_\_\_\_\_\_\_

• **Example of Uncertainties Propagation**

- -

-------

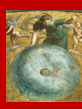

----

and the property

#### Example of Uncertainties Propagation - Context cea

- Thermal hydraulic code (study in 2009)
- CPU time for single computation :

 $\sim$  5 minutes (approximation of the true code)

- Design of Experiments
	- − nX = 32 input attributes with Uniform and Normal Distributions
	- − nY = 23 output attributes
	- $-$  nS = 1500 points

The Code's developper use to see one output  $y_i$  *versus* one input  $x_j$ :

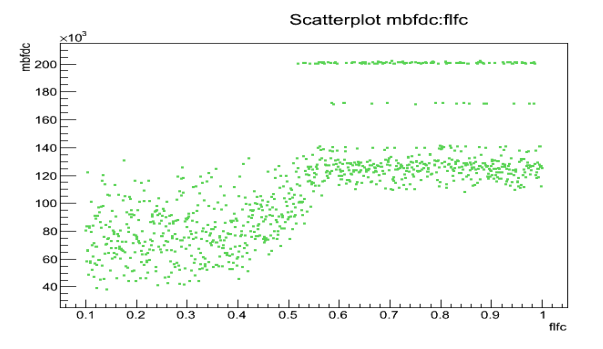

#### Example of Uncertainties Propagation - Context cea

- Thermal hydraulic code (study in 2009)
- CPU time for single computation :

 $\sim$  5 minutes (approximation of the true code)

- Design of Experiments
	- − nX = 32 input attributes with Uniform and Normal Distributions
	- − nY = 23 output attributes
	- $-$  nS = 1500 points

The Code's developper use to see one output  $y_i$  *versus* one input  $x_j$ :

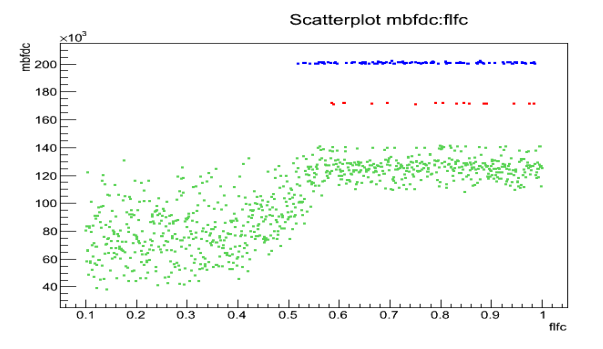

### Example of Uncertainties Propagation (1/6)

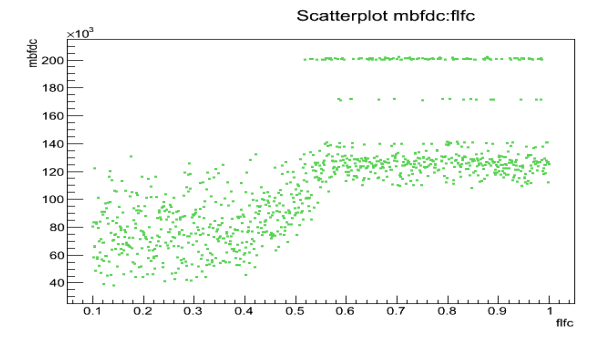

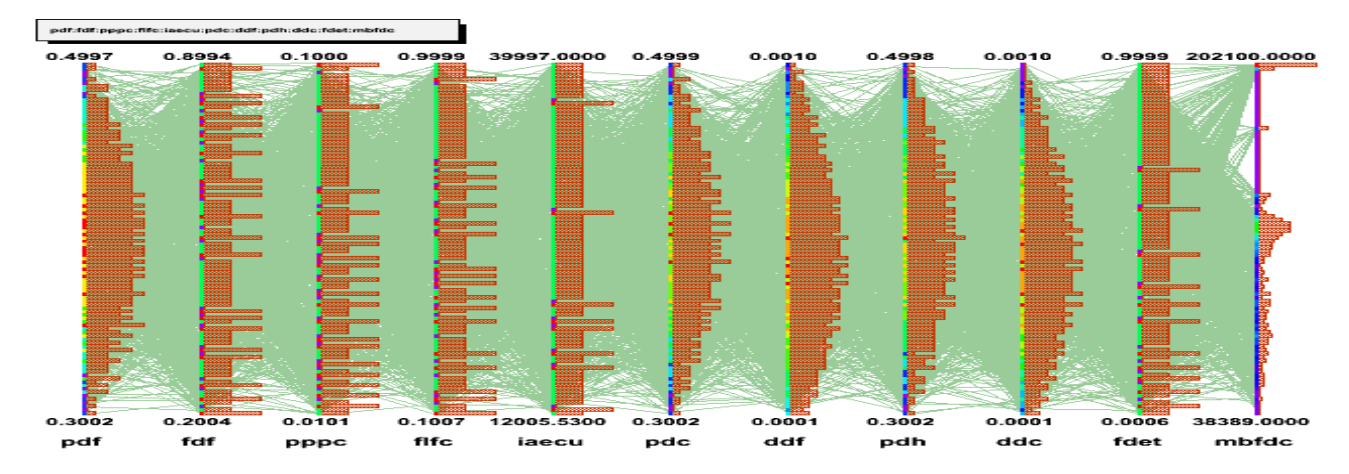

tds->Draw( "pdf:fdf:pppc:flfc:iaecu:pdc:ddf:pdh:ddc:fdet:mbfdc","","para");

\_\_\_\_\_\_\_

\_\_\_\_\_\_\_\_\_\_\_\_\_\_\_\_\_\_\_\_\_\_\_\_

### $\overline{\text{cea}}$  Example of Uncertainties Propagation (2)

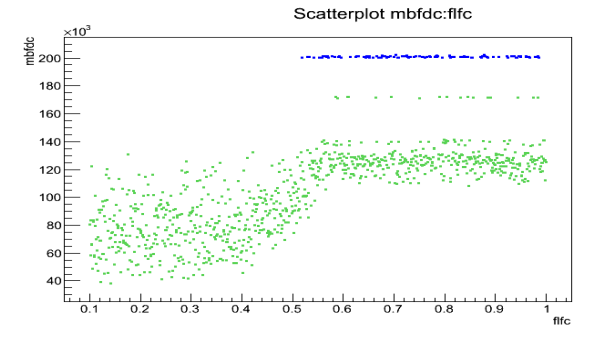

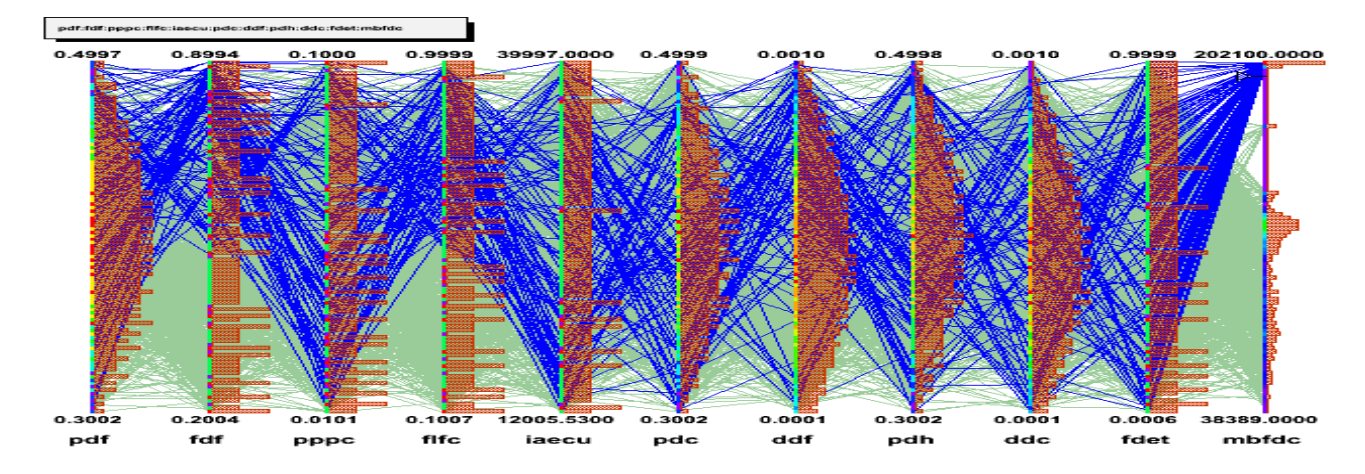

**Contract Contract** 

 $\mathcal{L}$ 

<u> 1989 - Jan Barnett, fransk politiker (d. 1989)</u>

### Example of Uncertainties Propagation (3/6)

\_\_\_\_\_\_\_\_\_\_\_\_\_\_\_\_\_\_

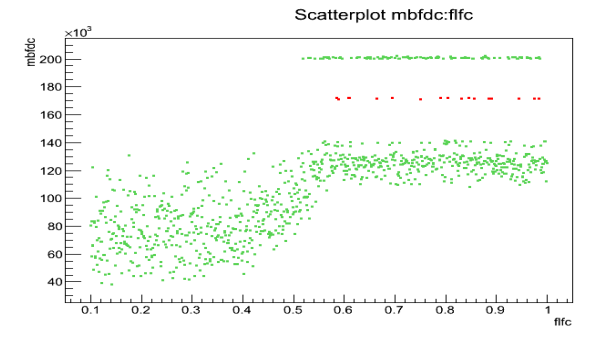

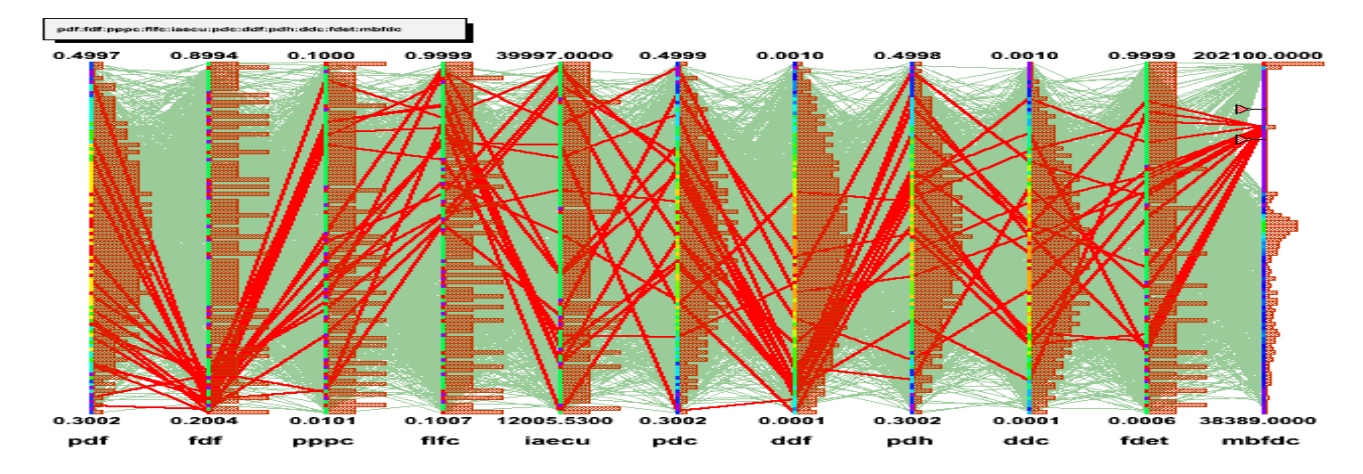

\_ \_ \_ \_ \_ \_ \_ \_ \_ \_

### Example of Uncertainties Propagation (4/6)

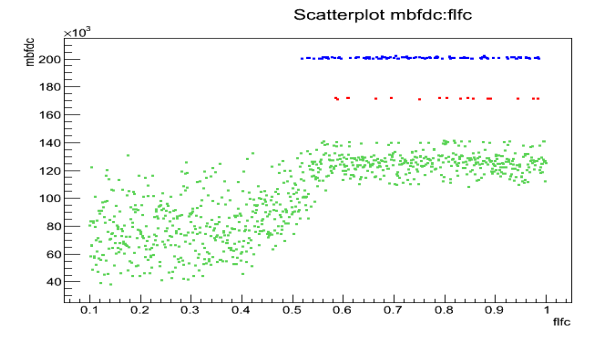

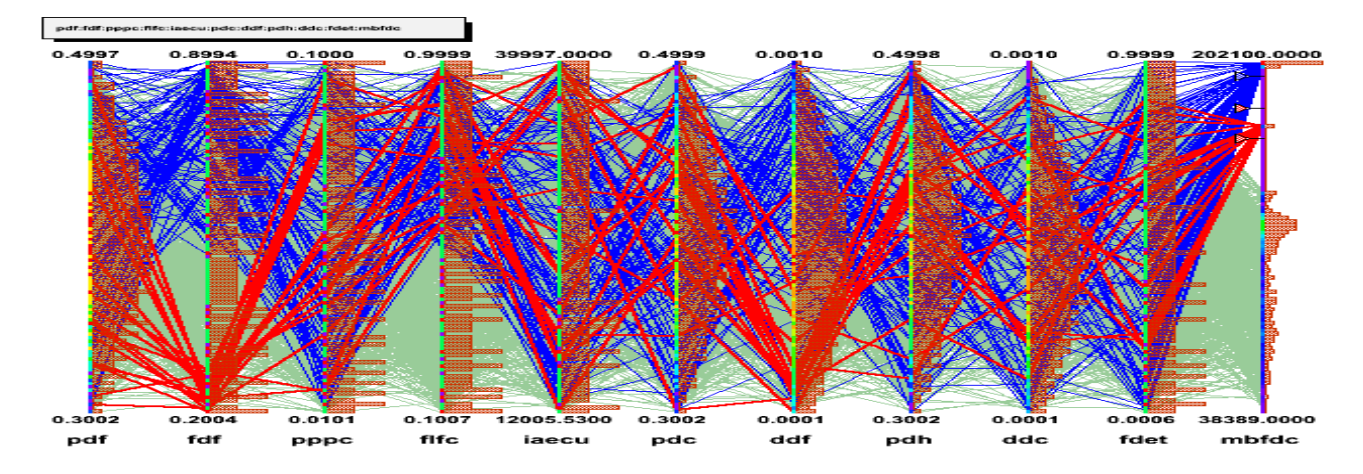

### $\overline{cea}$  Example of Uncertainties Propagation (5)

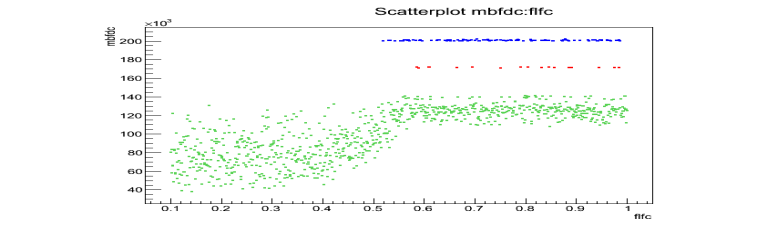

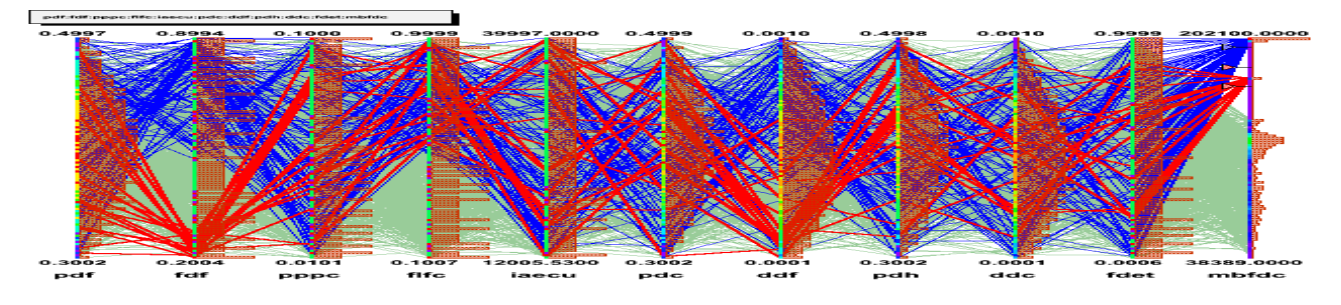

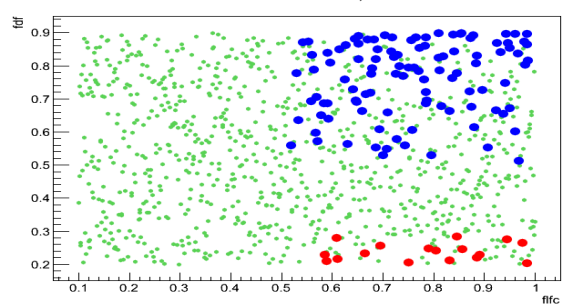

Scatterplot fdf:flfc

### $\overline{\text{cea}}$  Example of Uncertainties Propagation (6)

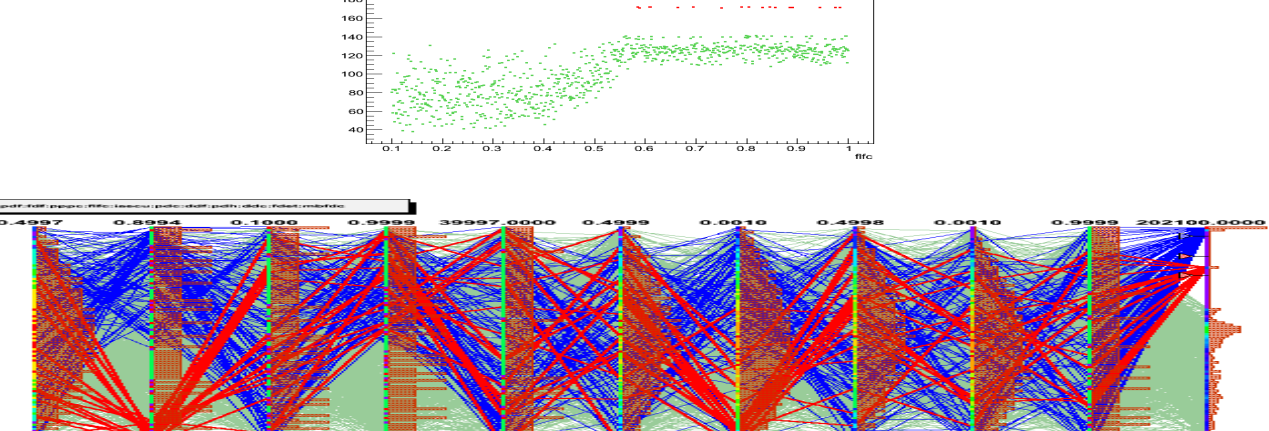

Scatterplot mbfdc:fifc

والمستحدث والمتعارضة للمراقبة

 $0.100$ 2005.5300  $0.0001$  $0.3002$  $0.0107$  $0.3002$  $0.3002$  $0.0001$  $o.ooo$ 38389.0000 pdf fdf **PPPC** fife iaecu  $_{\mathbf{pde}}$  $_{\rm det}$ pdh ddc fdet  $mbfdc$ 

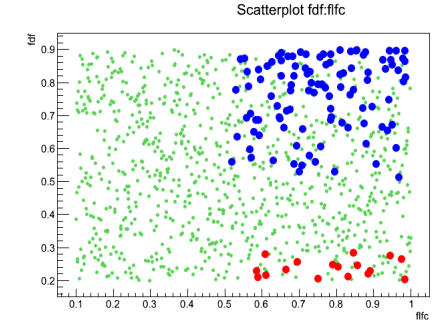

Scatterplot 3D fdf:flfc:ddf

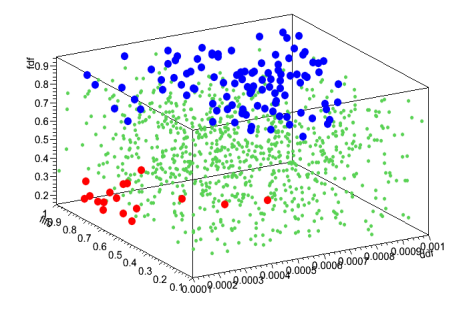

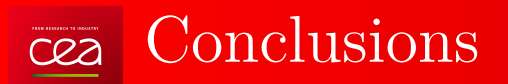

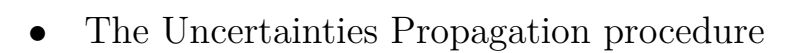

- A presentation of the Uranie Platform
- UQ example (*"powerful"* **CobWeb**/**Parallel Coordinates** graphic)

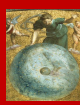

## Bibliography

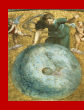

D'Agostini, R. and Stephens, M. (1986). Goodness-of-Fit techniques. Dekker, Statistics monographs, vol 68.

McKay, M. D. (1995). Evaluating Prediction Uncertainty. NUREG/CR-6311.

Saltelli, A., Chan, K., and Scoot, M., editors (2000). Sensitivity Analysis. John Wiley and Sons.

Saltelli, A., Tarantola, S., Campolongo, F. and Ratto, M. (2005). Sensitivity Analysis in Practise. John Wiley and Sons.

Fang, K.T., Li, R., and Sudjianto, A. (2006). Design and Modeling for Computers Experiments. Chapman.

Saltelli, and all (2008). Global Sensitivity Analysis : the Primer. John Wiley and Sons.

de Rocquigny *E.*, Devictor *N.* and Tarantola *S.* (2008). Uncertainty in Industrial Practice : A Guide to Quantitative Uncertainty Management. John Wiley and Sons.

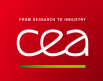

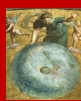

# Thank you for your attention!

# Questions?